# **ANÁLISIS DE PROCESOS DE NEGOCIO**

**Tema 5:** 

# **Análisis de capacidades y tasas de flujo**

# **Parte # 5**

- **Introducción**
- **Recursos y "Pool" de Recursos**
- **Medición de la Tasa de Flujo**
- **Efecto de la Mezcla de Producto**
- **Mejora de la Capacidad**

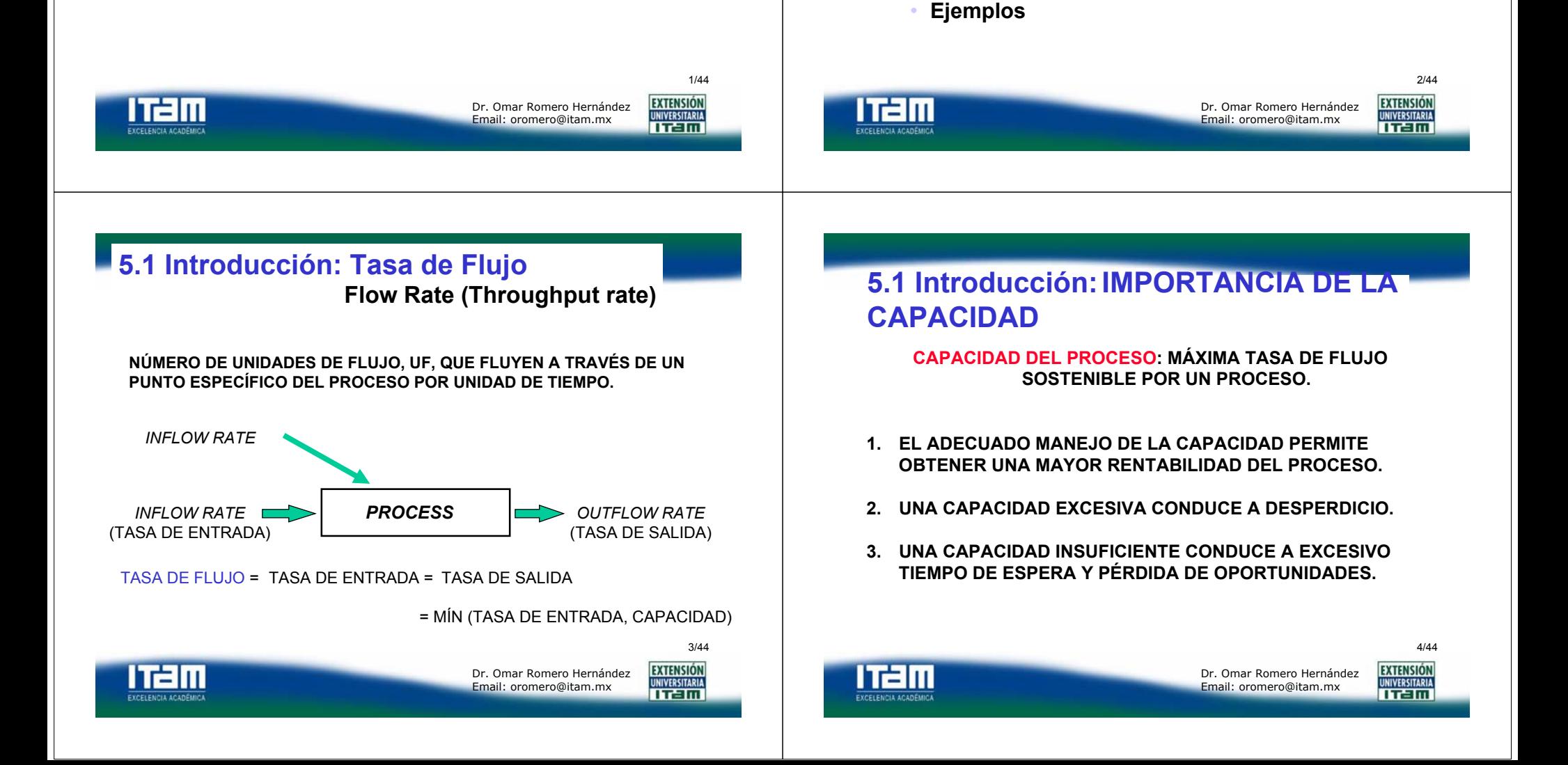

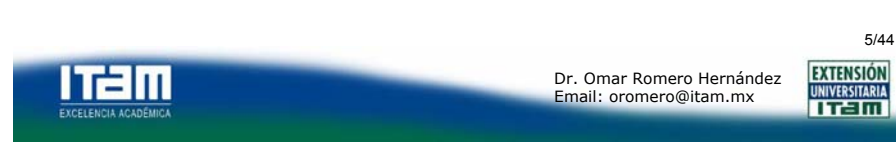

# **5.1 Introducción:FACTORES QUE DETERMINAN LA CAPACIDAD**

**CAPACIDAD: MÁXIMA TASA DE FLUJO SOSTENIBLE POR UN PROCESO. DEPENDE DE LOS SIG. FACTORES:**

- **1. LA NATURALEZA Y LA MEZCLA DE LAS UNIDADES DE FLUJO.**
- **2. LAS ACTIVIDADES REQUERIDAS, LOS BUFFERS Y LA TOPOLOGÍA DE SU RED.**
- **3. LOS RECURSOS ASIGNADOS PARA REALIZAR LAS ACTIVIDADES.**
- **4. LOS PROCEDIMIENTOS OPERATIVOS UTILIZADOS PARA MANEJAR LAS ACTIVIDADES.**

#### l Tam **EXTENSIÓN** Dr. Omar Romero HernándezEmail: oromero@itam.mx **UNIVERSITARIA** TTEIM **EXCELENCIA ACADÊMICA Tema : Gestión de Riesgos. Dr. Omar Romero Hernández**

# **5.2 Recursos y Pool de Recursos**

# **RECURSOS:**

**LAS ACTIVIDADES QUE SE REALIZAN EN UN PROCESO SON EJECUTADAS POR UNA COMBINACIÓN DE RECURSOS DE CAPITAL Y HUMANOS.**

**CADA ACTIVIDAD PUEDE REQUERIR DE UNO O MAS RECURSOS Y CADA RECURSO PUEDE CANALIZARSE A UNA O MÁS ACTIVIDADES.**

**Tema : Gestión de Riesgos. Dr. Omar Romero Hernández**

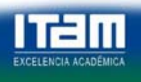

**EXTENSIÓN** Dr. Omar Romero HernándezEmail: oromero@itam.mx **UNIVERSITARIA TTEIN** 

7/44

# **5.2 Recursos y Pool de Recursos**

*POOL* **DE RECURSOS (***RESOURCE POOL***): CONJUNTO DE UNIDADES DE RECURSO INTERCAMBIABLES QUE PUEDEN DESARROLLAR UN CONJUNTO DE ACTIVIDADES IDÉNTICAS.**

*POR EJEMPLO: HORNEROS DE UNA PANADERIA oAGENTES DE UN CALL-CENTER.*

**UNIDAD DE RECURSOS (***RESOURCE UNIT***): UNIDAD (ELEMENTO MÍNIMO) DE UN** *POOL* **DE RECURSOS.**

*POR EJEMPLO: UN HORNERO oUN AGENTE DEL CALL-CENTER.*

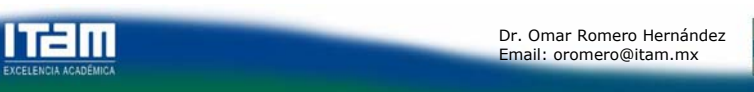

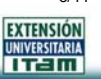

8/44

6/44

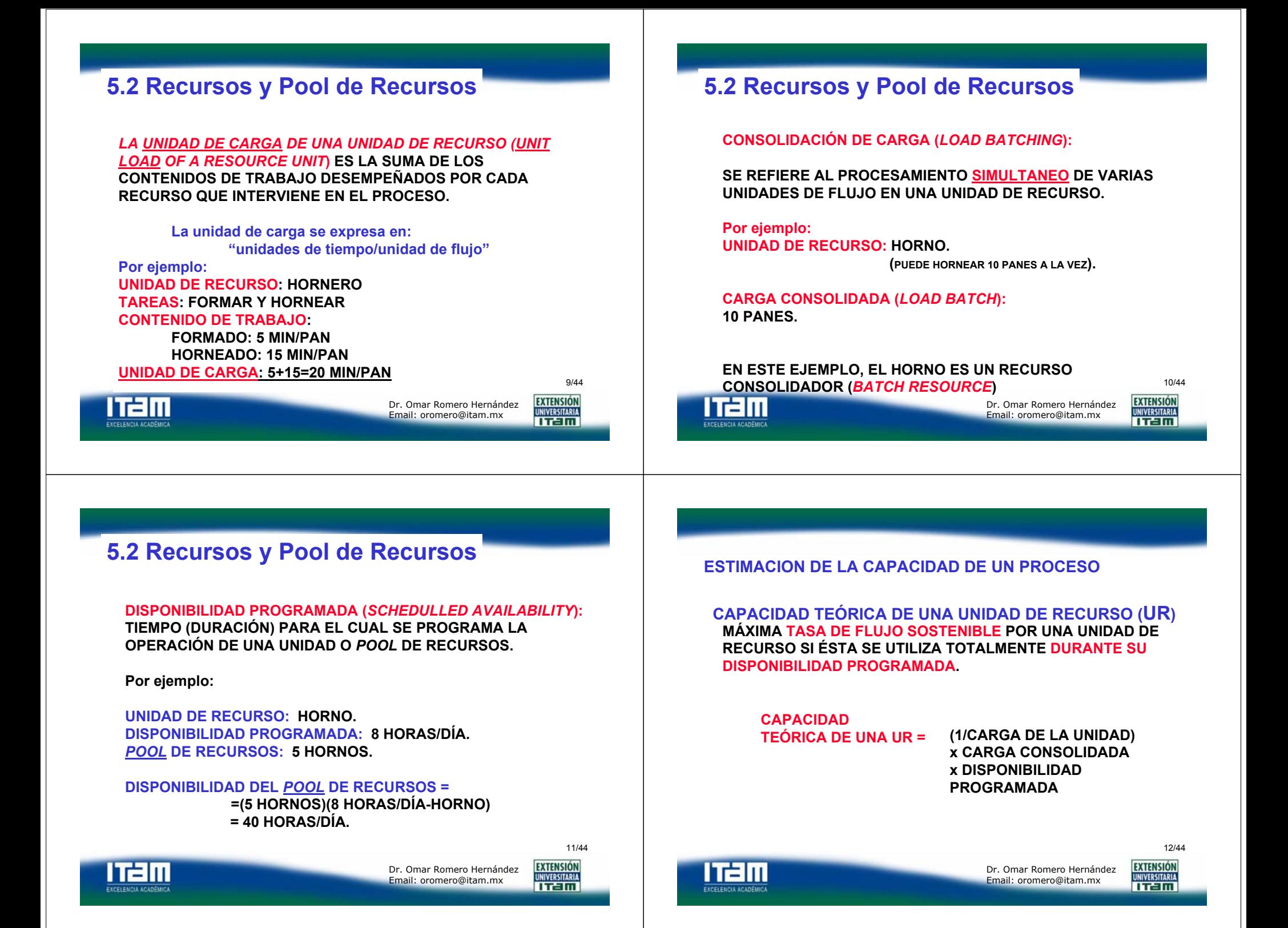

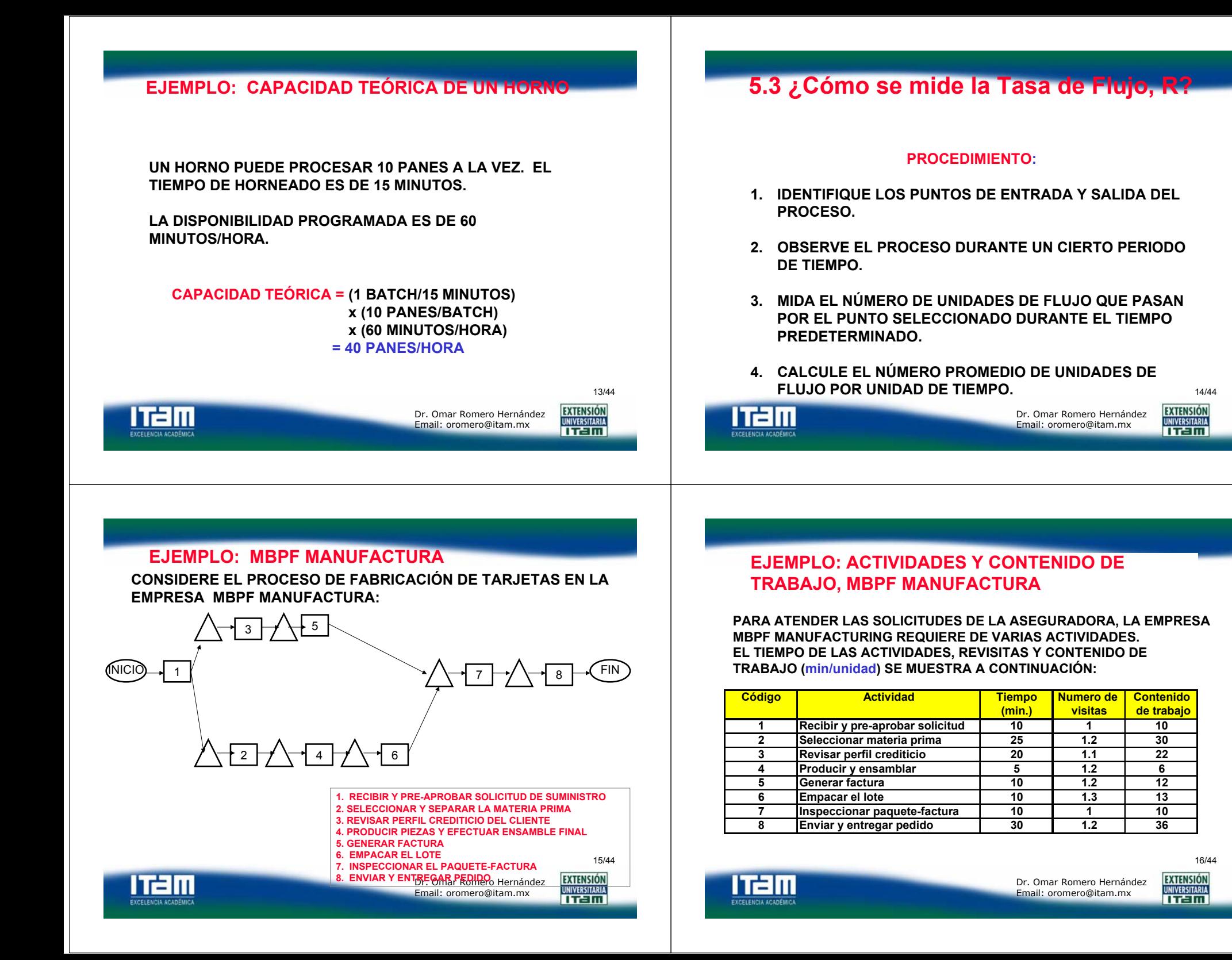

### **EJEMPLO: RECURSOS, MBPF MANUFACTURA**

#### **PARA LA REALIZACIÓN DE LAS ACTIVIDADES ANTERIORES, LA EMPRESA CUENTA CON LOS SIGUIENTES RECURSOS:**

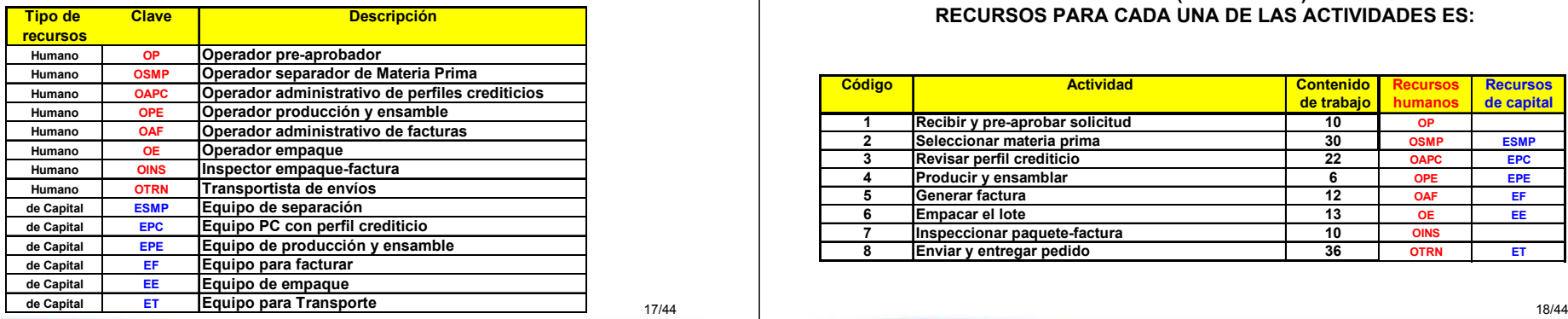

17/44

l Talu **EXCELENCIA ACADÊMICA**  Dr. Omar Romero HernándezEmail: oromero@itam.mx

**EXTENSIÓN UNIVERSITARIA Tema : Gestión de Riesgos. Dr. Omar Romero Hernández**

### **EJEMPLO: ASIGNACIÓN DE RECURSOS, MBPF MANUFACTURA**

#### **EL CONTENIDO DE TRABAJO (MIN/UNIDAD) Y LA ASIGNACIÓN DE RECURSOS PARA CADA UNA DE LAS ACTIVIDADES ES:**

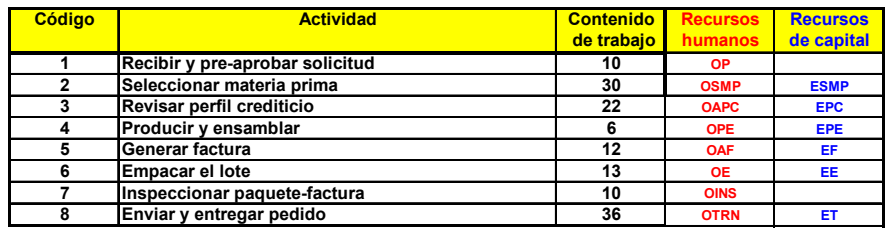

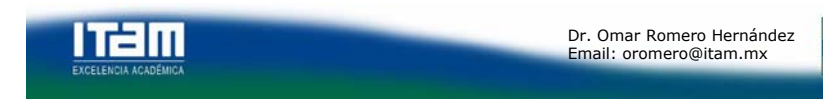

### **EJEMPLO: CARGA DE UNIDADES, MBPF MANUFACTURA**

#### **LAS UNIDADES DE CARGA PARA CADA** *POOL* **DE RECURSOS SON:**

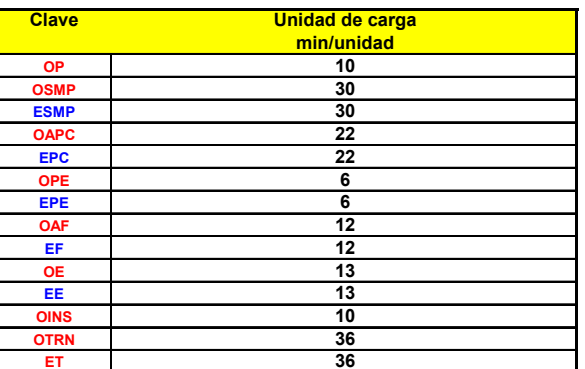

19/44

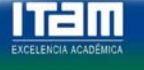

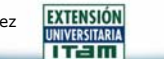

# **EJEMPLO: CAPACIDAD, MODELO** *ESTANDAR* **DE TARJETAS, MBPF MANUFACTURA LAS CAPACIDADES TEÓRICAS DE CADA** *POOL* **DE RECURSOS SON:**

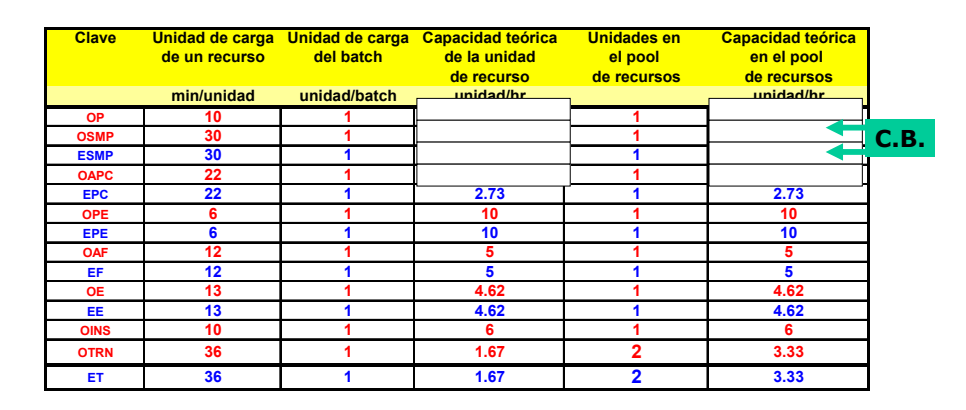

#### **2.0 UNIDADES/HORA CAPACIDAD TEÓRICA DEL PROCESO =**

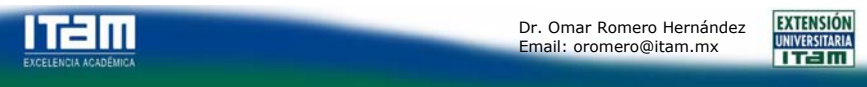

**EXTENSIÓN** 

**UNIVERSITARIA** TTEIM

# **UTILIZACIÓN DE LA CAPACIDAD**

**GRADO CON EL CUAL LOS RECURSOS (QUE REPRESENTAN CAPITAL INVERTIDO) SE UTILIZAN PARA GENERAR**  *OUTPUTS* **(UNIDADES DE FLUJO Y, POR ENDE, UTILIDADES).**

**UTILIZACIÓN DE LA CAPACIDAD =** *THROUGHPUT* **/ CAPACIDAD TEÓRICA**

**LA SUBUTILIZACIÓN DE LA CAPACIDAD DE UN RECURSO PUEDE DEBERSE A:**

**FALLAS DE EQUIPO, MANTENIMIENTO,** *SETUPS***, BAJA DEMANDA, ETC.**

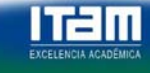

**EXTENSIÓN** Dr. Omar Romero HernándezUNIVERSITARIA Email: oromero@itam.mx TTEIM

#### **EJEMPLO:**

litani

#### **CAPACIDAD, MODELO** *ESTANDAR***, MBPF MANUFACTURA**

**SUPONGA QUE DESPUÉS DE OBSERVAR EL PROCESO DURANTE VARIAS SEMANAS SE DETERMINA UNA R=1.5 SOLICITUDES/HORA. CALCULE EL % DE UTILIZACION.**

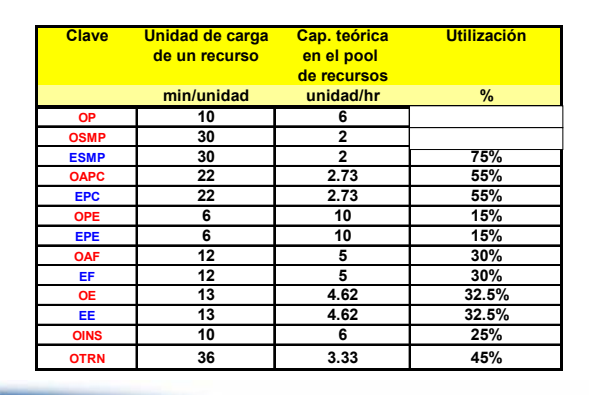

**Tema : Gestión de Riesgos. Dr. Omar Romero Hernández**

Dr. Omar Romero HernándezEmail: oromero@itam.mx

22/44

**EXTENSIÓN** 

**UNIVERSITARIA** 

TTEIM

# **5.4 Efecto de la MEZCLA de Productos en la Capacidad Teórica y la Rentabilidad**

**Tema : Gestión de Riesgos. Dr. Omar Romero Hernández**

#### **FRECUENTEMENTE, LAS COMPAÑÍAS PRODUCEN VARIOS PRODUCTOS SIMULTANEAMENTE.**

- **EN LA MAYORÍA DE LAS EMPRESAS, EL DEPARTAMENTO DE VENTAS/MARKETING TOMA LAS DECISIONES SOBRE LA MEZCLA DE PRODUCTOS A PRODUCIR (AFECTANDO ASÍ LA CAPACIDAD).**
- **ES INDISPENSABLE UNA INTERACCIÓN CON EL ÁREA DE OPERACIONES.**

23/44

21/44

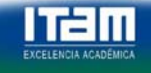

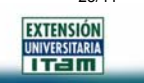

### **UNIDAD DE CARGA PARA UNA MEZCLA DE PRODUCTOS (***UNIT LOAD FOR PRODUCT MIX***)**

**LA CARGA DE UNA UNIDAD DE RECURSO ES LA SUMA DE LOS CONTENIDOS DE TRABAJO DE TODAS LAS ACTIVIDADES QUE REALIZA ESA UNIDAD DE RECURSO.**

**EN CASO DE UNA MEZCLA DE PRODUCTO, PUEDE CALCULARSE EN TÉRMINOS DE LAS PONDERACIONES(PESOS) ASOCIADOS CON CADA PRODUCTO.**

#### **CARGA DE LA UNIDAD = W1 CT1 + W2 CT2 + ...**

#### **DONDE:**

l Talıı

- **Wj: PONDERACIÓN DEL j-ÉSIMO PRODUCTO.**
- **CTj: CARGA UNITARIA DEL RECURSO PARA EL j-ÉSIMO PRODUCTO.**

**Tema : Gestión de Riesgos. Dr. Omar Romero Hernández**

Dr. Omar Romero HernándezEmail: oromero@itam.mx

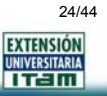

#### **EJEMPLO: CARGA DE UNIDADES, MEZCLA DE PRODUCTOS, MBPF MANUFACTURAMEZCLA: ESTÁNDAR: 75%,** *FANCY***: 25%** LA SIG. TABLA CONTIENE INFORMACIÓN SOBRE LAS UNIDADES DE **EJEMPLO: UNIDADES DE CARGA, MEZCLA DE PRODUCTOS,**  CARGA REQUERIDAS PARA CADA UNO DE LOS DOS MODELOS: **MBPF MANUFACTURAClave Unidad de carga Unidad de carga Unidad de carga del MODELO MODELO MEZCLArecurso ESTANDAR FANCY 75% std y 25% fancy SUPONGA QUE LA EMPRESA MBPF FABRICA ADEMÁS DE min/unidad min/unidad min/unidadLAS TARJETAS** *ESTÁNDAR***, EL MODELO** *FANCY***. OP 10 10 10 LA DIRECCIÓN DE MERCADOTECNIA HA ESTABLECIDO UNA OSMP 30 50 35 ESMPMEZCLA DE PRODUCCIÓN: 30 50 35 OAPC 22 30 24 75% (ESTÁNDAR) EPC 22 30 24 OPE 6 10 7 25% (***FANCY***). EPE 6 10 7 OAF 12 15 12.75 CALCULE LA CAPACIDAD TEÓRICA.EF 12 15 12.75 OE 13 20 14.75 EE 13 20 14.75 OINS 10 15 11.25** 25/4426/44**OTRN 36 40 37 Tram EXTENSIÓN ITEM EXTENSIÓN** Dr. Omar Romero HernándezDr. Omar Romero Hernández**UNIVERSITARIA** Email: oromero@itam.mx **UNIVERSITARIA** Email: oromero@itam.mx TTEIM TTEIM **EXCELENCIA ACADÉMIC. EXCELENCIA ACADÊMICA Tema : Gestión de Riesgos. Dr. Omar Romero Hernández Tema : Gestión de Riesgos. Dr. Omar Romero Hernández**

#### **EJEMPLO: CAPACIDAD, MEZCLA, MBPF MANUFACTURA**

**LAS CAPACIDADES TEÓRICAS DE CADA** *POOL* **DE RECURSOS SON:**

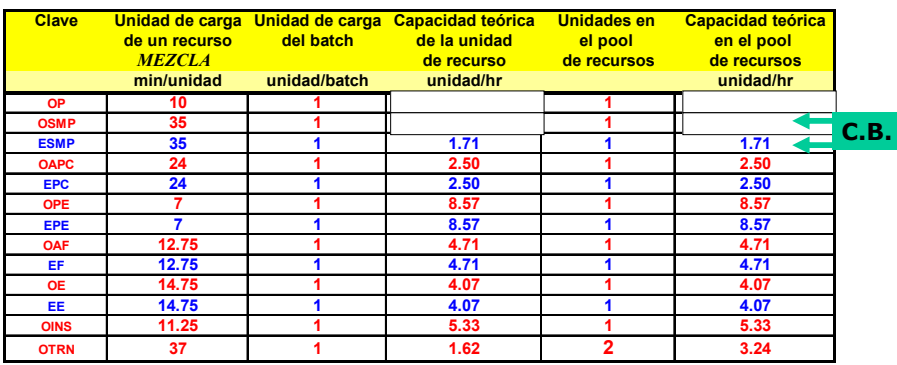

27/44**CAPACIDAD TEÓRICA DEL PROCESO =1.71 UNIDADES/HORA**

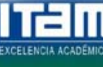

**Tema : Gestión de Riesgos. Dr. Omar Romero Hernández** Dr. Omar Romero HernándezEmail: oromero@itam.mx

**EXTENSIÓN** 

ITEM

# **¿CUAL DE LOS DOS PRODUCTOS DE MBPF ES MÁS RENTABLE?**

### **MEZCLA ÓPTIMA DE PRODUCTOS**

**ES NECESARIO MEDIR LA CAPACIDAD Y LA TASA DE FLUJO EN TERMINOS FINANCIEROS EN VEZ DE EN TERMINOS DE UNIDADES FÍSICAS.**

**LA DETERMINACIÓN DE LA MEZCLA ÓPTIMA DE PRODUCTOS PUEDE HACERSE USANDO PROGRAMACIÓN MATEMÁTICA.**

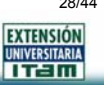

28/44

# **¿CUAL DE LOS DOS PRODUCTOS DE MBPF ES MÁS RENTABLE?**

**PASOS A SEGUIR:**

**PRIMERO DEFINA EL MARGEN DE CONTRIBUCIÓN DE CADA UNIDAD DE FLUJO, ES DECIR:**

**Ingresos menos todos los costos variables**

**DESPUES, IDENTIFIQUE LOS VALORES DE LA DEMANDA Y LA CAPACIDAD DE PRODUCCIÓN**

**FINALMENTE, IDENTIFIQUE LA COMBINACIÓN ÓPTIMA EN LA MATRIZ DE PRODUCTO QUE MAXIMIZA EL MARGEN DE CONTRIBUCIÓN POR UNIDAD DE TIEMPO.**

#### **USO DE PROGRAMACIÓN LINEAL.**

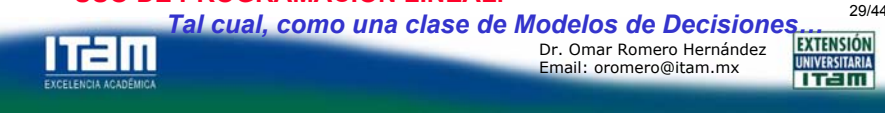

**Formulación de un Modelo de Programación Lineal para determinar la Mezcla Óptima de Productos.**

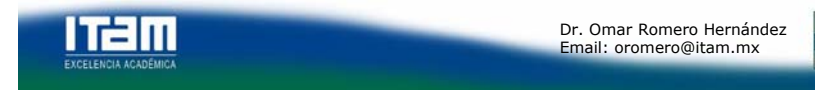

Dr. Omar Romero HernándezEmail: oromero@itam.mx

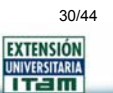

### **5.5 OTROS FACTORES QUE AFECTAN LA CAPACIDAD DEL PROCESO**

**LOS PERIODOS DE TIEMPOS "MUERTOS" DE UN RECURSO PUEDEN ASOCIARSE CON:**

#### **INDISPONIBILIDAD DE UN RECURSO(***RESOURCE UNAVAILABILITY***)**

- **FALLA DEL RECURSO (***RESOURCE BREAKDOWN***): FALLA DE EQUIPO, AUSENTISMO.**
- **MANTENIMIENTO PREVENTIVO.**
- **PREPARACIÓN/CAMBIO (***SETUP/CHANGEOVER***).**

#### **OCIOSIDAD DE UN RECURSO(***RESOURCE IDLENESS***)**

• **INDISPONIBILIDAD DE** *INPUTS* **(***STARVATION***).**

**Tema : Gestión de Riesgos. Dr. Omar Romero Hernández** • **BLOQUEO (***BLOCKING***).**

**Tram** 

Dr. Omar Romero HernándezEmail: oromero@itam.mx

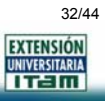

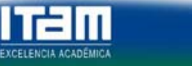

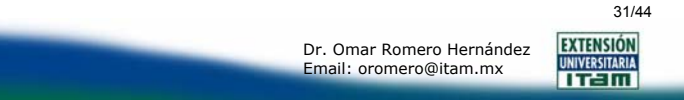

### **DISPONIBILIDAD NETA (***NET AVAILABILITY***)**

**TIEMPO (DURACIÓN) EFECTIVO DURANTE EL CUAL SE CUENTA CON UNA UNIDAD O** *POOL* **DE RECURSO PARA EL PROCESAMIENTO DE UNIDADES DE FLUJO.**

**PÉRDIDA DE DISPONIBILIDAD(***AVAILABILITY LOSS***)**

**DIFERENCIA ENTRE LAS DISPONIBILIDADES PROGRAMADA Y NETA DE UNA UNIDAD O** *POOL* **DE RECURSO.**

#### **FACTOR DE PÉRDIDA DE DISPONIBILIDAD(***AVAILABILITY LOSS FACTOR, ALF***)**

**ALF = 1 – (DISP NETA/DISP PROGRAMADA)**

**Tema : Gestión de Riesgos. Dr. Omar Romero Hernández**

h 21 m

**EXTENSIÓN** Dr. Omar Romero HernándezEmail: oromero@itam.mx **UNIVERSITARIA** TTEIM

**CAPACIDAD EFECTIVA DE UNA** *UNIDAD DE RECURSO, UR*

**MÁXIMA TASA DE FLUJO SOSTENIBLE POR UNA UNIDAD DE RECURSO SI ÉSTA SE UTILIZA TOTALMENTE DURANTE SUDISPONIBILIDAD NETA (SIN INCURRIR EN PERIODOS DE OCIOSIDAD,** *IDLENESS***).**

**CAPACIDAD EFECTIVA DE UR = (1/CARGA DE UNIDAD) x CARGA CONSOLIDADA x DISPONIBILIDAD NETA**

# **CAPACIDAD EFECTIVA DEL CUELLO DE BOTELLA EFECTIVO (***POOL* **DE RECURSOS MÁS LENTO).**

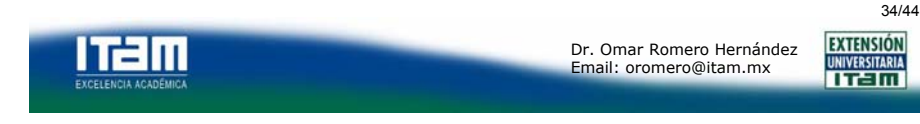

**EJEMPLO: CAPACIDAD EFECTIVA, MBPF MANUFACTURA**

**LA EMPRESA MBPF MANUFACTURING OPERA DIARIAMENTE 1 TURNO DE 8 HORAS.**

**PARA DETERMINAR LA DISPONIBILIDAD NETA DE LOS RECURSOS, SE HA OBSERVADO EL DESEMPEÑO DE LA PLANTA DURANTE UN PERIODO DE 3 SEMANAS.**

**LA SIGUIENTE TABLA PRESENTA INFORMACIÓN SOBRE LA DISPONIBILIDAD PROGRAMADA Y EL FACTOR DE PÉRDIDA PARA LOS DIFERENTES** *POOLES* **DE RECURSOS.**

**Tema : Gestión de Riesgos. Dr. Omar Romero Hernández**

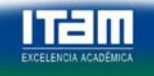

Dr. Omar Romero HernándezEmail: oromero@itam.mx

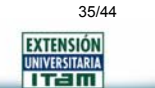

33/44

#### **EJEMPLO: DISPONIBILIDAD, MBPF MANUFACTURA**

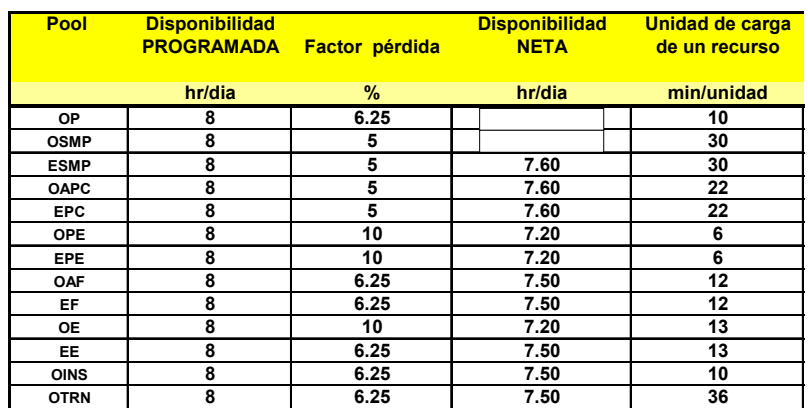

#### **CAPACIDAD EFECTIVA DEL PROCESO =**

li r=lu

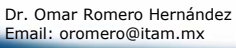

36/44**EXTENSIÓN UNIVERSITARIA** 

 $TT = In$ 

#### **EJEMPLO: DISPONIBILIDAD, MBPF MANUFACTURA**

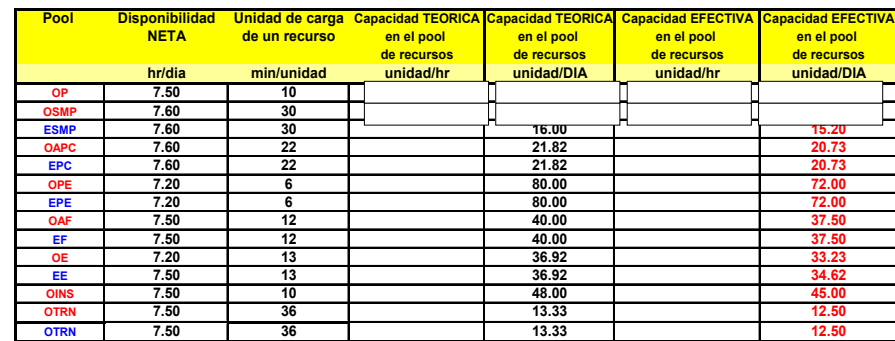

#### **CAPACIDAD EFECTIVA DEL PROCESO =**

37/44

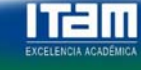

**Tema : Gestión de Riesgos. Dr. Omar Romero Hernández** Dr. Omar Romero HernándezEmail: oromero@itam.mx

**EXTENSIÓN UNIVERSITARIA** TTEIM

# **ALGUNAS PISTAS…**

# **SI CAP PROCESO << CAP EFECTIVA**

**EXISTE MUCHA OCIOSIDAD (***IDLENESS***) DE RECURSOS.**

# **SI CAP EFECTIVA << CAP TEÓRICA**

**EXISTE MUCHA INDISPONIBILIDAD (***UNAVAILABILITY***) DE RECURSOS.UNA FORMA DE RESOLVER ESTO ES AUMENTANDO LA DISPONIBILIDAD NETA.**

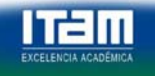

Dr. Omar Romero HernándezEmail: oromero@itam.mx

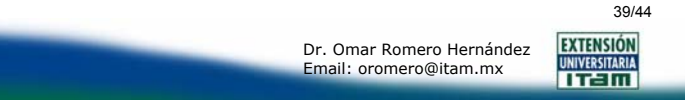

#### **COMPARACIONES**

**POR DEFINICIÓN, LA CAPACIDAD EFECTIVA DE UN PROCESO ES MENOR QUE SU CAPACIDAD TEÓRICA. CONSIDERE LA SIGUIENTE RELACIÓN:**

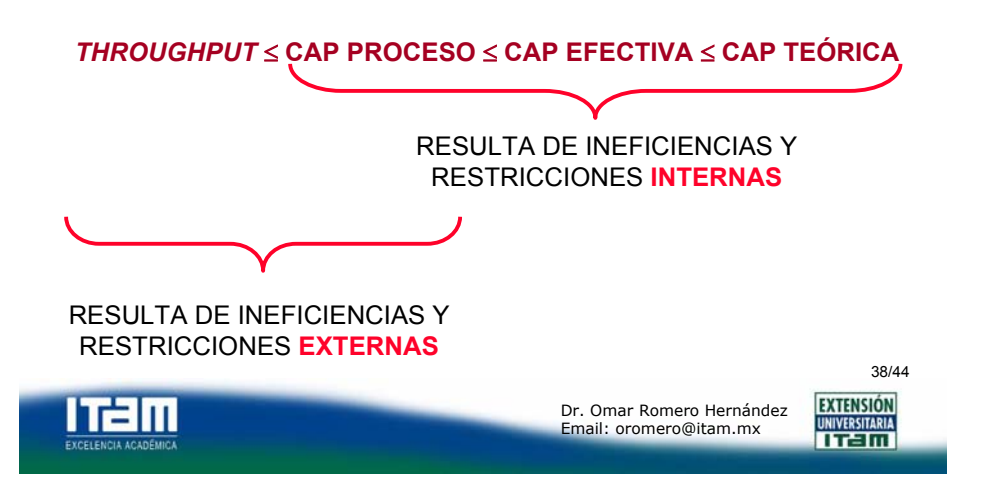

# **MEJORAMIENTO DE LA CAPACIDAD TEÓRICA DE UN PROCESO**

**DISMINUIR LA CARGA DE UNIDAD EN EL** *POOL* **DE RECURSOS CUELLO DE BOTELLA (TRABAJO MÁS RÁPIDO, TRABAJO MEJOR).**

**AUMENTAR LA CARGA CONSOLIDADA DE RECURSOS EN EL** *POOL* **DE RECURSOS CUELLO DE BOTELLA (INCREMENTAR ESCALA DEL RECURSO).**

**INCREMENTAR NÚMERO DE UNIDADES EN** *POOL* **DE RECURSOS CUELLO DE BOTELLA (INCREMENTAR ESCALA DEL PROCESO).**

**AUMENTAR DISPONIBILIDAD PROGRAMADA DE** *POOL* **DE RCURSOS CUELLO DE BOTELLA (TRABAJAR DURANTE MÁS TIEMPO).**

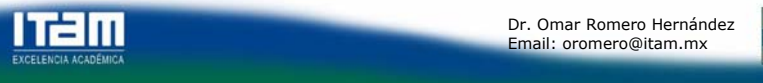

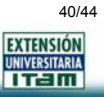

# **PALANCAS (***LEVERS***) PARA MANEJAR LA TASA DE FLUJO**

**MANEJAR ABASTECIMIENDO Y DEMANDA PARA AUMENTAR TASA DE FLUJO**

**MEJORAR CONFIABILIDAD DE PROVEEDORES, MEJORAR PRONÓSTICOS DE DEMANDA.**

#### **REDUCIR RECURSOS OCIOSOS PARA AUMENTAR CAPACIDAD DEL PROCESO**

**SINCRONIZAR FLUJOS DENTRO DEL PROCESO PARA REDUCIR** *STARVATION***.ESTABLECER TAMAÑO ADECUADO DE** *BUFFERS* **PARA REDUCIR BLOQUEO.**

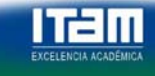

**EXTENSIÓN** Dr. Omar Romero HernándezEmail: oromero@itam.mx

41/44

**UNIVERSITARIA** 

TTEIM

# **PALANCAS (***LEVERS***) PARA MANEJAR LA TASA DE FLUJO**

#### **AUMENTAR DISPONIBILIDAD NETA DE RECURSOS PARA AUMENTAR CAPACIDAD EFECTIVA**

**MEJORAR POLÍTICAS DE MANTENIMIENTO, REALIZAR MANTENIMIENTO PREVENTIVO FUERA DE PERIODOS DE DISPONIBILIDAD PRODUCTIVA, INSTITUIR MEDIDAS QUE REDUZCAN FRECUENCIA Y DURACIÓN DE INTERRUPCIONES Y FALLAS.**

**INSTITUIR PROGRAMAS E INCENTIVOS MOTIVACIONALES PARA REDUCIR AUSENTISMO Y MEJORAR MORAL DE EMPLEADOS.**

**REDUCIR FRECUENCIA O TIEMPO DE CAMBIOS REQUERIDOS PARA UNA MEZCLA DE PRODUCTOS** 

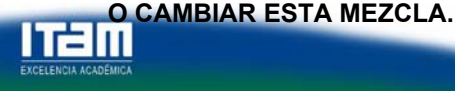

hélu

Dr. Omar Romero HernándezEmail: oromero@itam.mx

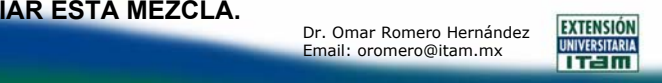

42/44

#### **AUMENTAR CAPACIDAD TEÓRICAPALANCAS (***LEVERS***) PARA MANEJAR LA TASA DE FLUJO**

**REDUCIR CARGA DE UNIDADES EN** *POOL* **DE RECURSOS EN CUELLO DE BOTELLA:**

> •**TRABAJAR MÁS RÁPIDO, TRABAJAR MÁS INTELIGENTEMENTE, HACERLO BIEN DESDE EL PRINCIPIO, CAMBIAR MEZCLA DE PRODUCTOS.**

**Tema : Gestión de Riesgos. Dr. Omar Romero Hernández**

•**SUBCONTRATAR O HACER** *OUTSOURCING***.**•**INVERTIR EN RECURSOS FLEXIBLES.**

•**AUMENTAR** *BATCH* **DE CARGA DE RECURSOS EN** *POOL* **DE RECURSOS DE CUELLO DE BOTELLA (AUMENTAR ESCALA DEL RECURSO).**

•**AUMENTAR NÚMERO DE UNIDADES EN** *POOL* **DE RECURSOS EN CUELLO DE BOTELLA (AUMENTAR ESCALA DEL PROCESO).** •**AUMENTAR DISPONIBILIDAD PROGRAMADA DE** *POOL* **DE RECURSOS EN CUELLO DE BOTELLA (TRABAJAR MÁS TIEMPO).**

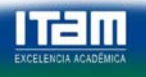

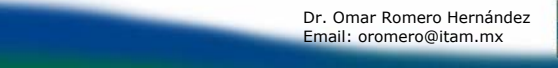

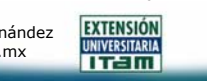

43/44

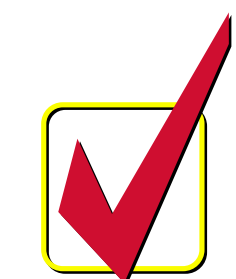

**Tema : Gestión de Riesgos. Dr. Omar Romero Hernández**

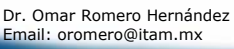

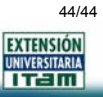